## 企業別タクソノミ作成ガイドラインの修正案の概要

① 「4-3-2 貸借対照表のパターンの選択」の「表 4-4 貸借対照表のパターンと選択 の仕方」において、以下の記載を追加

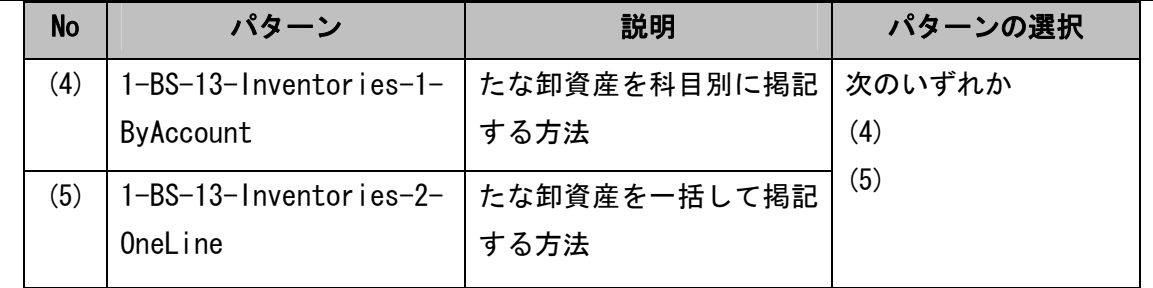

また、同表において、パターンの選択欄から、「(7)-(9)」及び「(21)-(23)」の組み合 わせ(上記修正後の「(9)-(11)」及び「(23)-(25)」に相当)を削除

② 「5-1-1 ファイル構成」の「表 5-1 企業別タクソノミのリンクベースファイルの要 否一覧」において、名称リンクに係る記載を以下のとおり変更

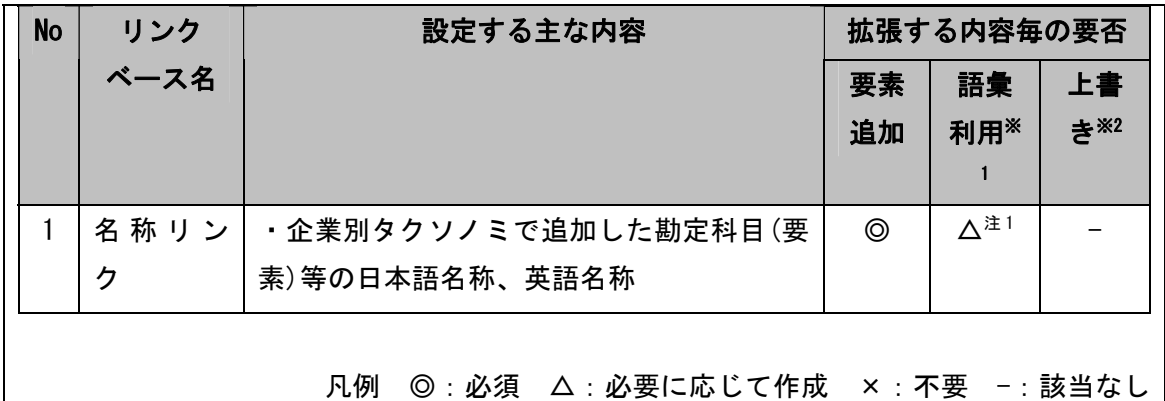

また、同表において、注記を以下のとおり変更及び追加

※2:EDINET タクソノミの表示・計算リンクの設定を上書きする場合。なお、名称リンク 及び定義リンクは上書きできません (「8-7. 名称リンクの上書きについて」、「11-4. 定 義リンクの上書きについて」参照)。

注 1:B 群科目を利用する場合等でラベルを追加する場合に限ります(「8-8. ラベルの追加 について」参照)。

③ 「5-1-2 ファイル名」の「表 5-3 企業別タクソノミのファイルの命名規約で用い られる値」において、「報告対象期間末日」に係る説明を以下のとおり変更

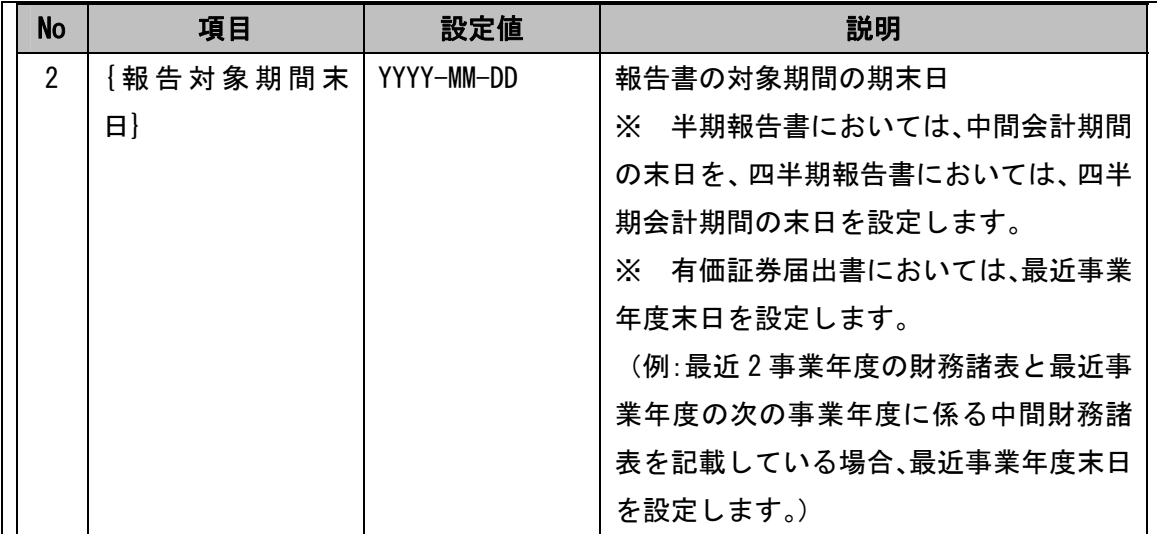

## また、同表において、「提出回数」に係る説明を以下のとおり変更

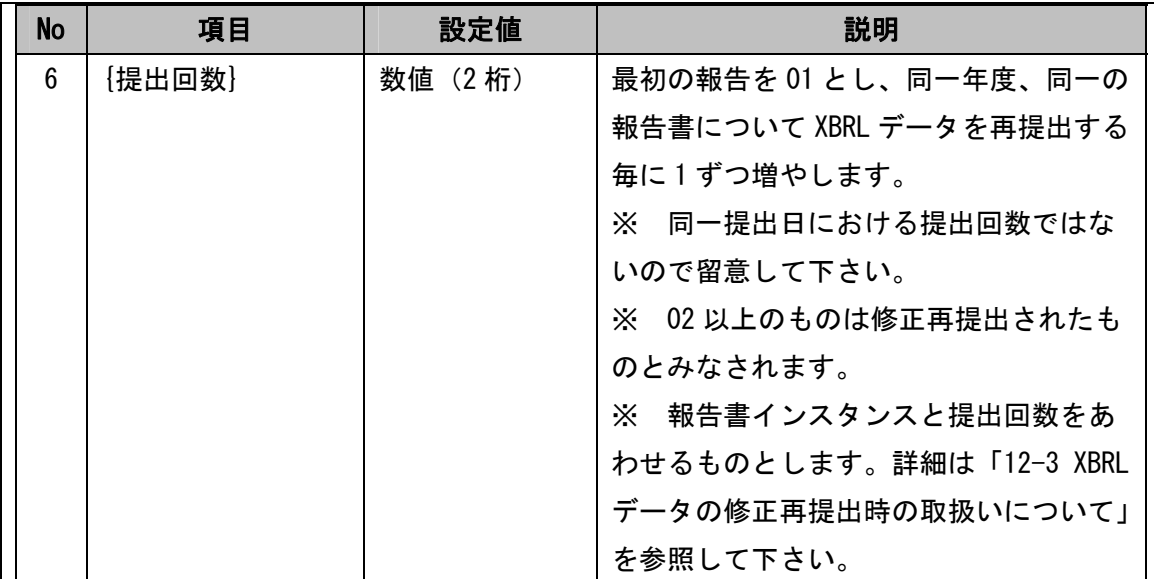

## また、同表において、「提出日」に係る説明を以下のとおり変更

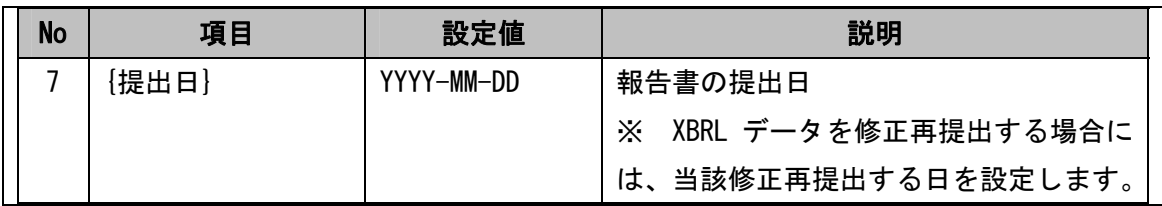

④ 「5-1-4 名前空間 URI」の「表 5-4 企業別タクソノミの名前空間 URI の命名規 約と設定値」において、「報告対象期間末日」、「提出回数」及び「提出日」に係る 説明を③と同様に変更

⑤ 「6-2 開示する勘定科目とラベルの同一性の判断」において、末尾に以下の記載を 追加

なお、B 群科目を利用する場合等で、既定のラベルでは財務諸表等規則等又は業法等に整 合しない場合等必要な場合には、企業別タクソノミにおいて該当する業種に対応するラベ ルロールにラベルを追加することができます(「8-8.ラベルの追加について」参照)。

⑥ 「7.要素の追加」において、「但し、報告書インスタンスで値(xsi:nil 属性が「true」 を含む)が入力されない要素は追加しないものとします。」の記載を削除し、以下の とおり変更

EDINET タクソノミに適切な要素が無い場合、企業別タクソノミ上で新規に要素を追加し ます。なお、文書情報タクソノミに関する要素は追加しないものとします。要素追加の際 の留意事項を以下に記載します。

⑦ 「8.名称リンクの設定」において、以下の記載に変更

「7.要素の追加」 に従い要素の追加を行った場合や EDINET タクソノミの既定のラベル では財務諸表等規則等又は業法等に整合しない場合等必要な場合、名称リンクの設定を行 います。本章では名称リンクの設定方法について述べます。

⑧ 「8-7 名称リンクの上書きについて」として、以下の記載を追加

企業別タクソノミでは、EDINET タクソノミの名称リンクを上書きしないものとします。

⑨ 「8-8 ラベルの追加について」として、以下の記載を追加

B 群科目を利用する場合等で、EDINET タクソノミに用意されているラベルでは財務諸表 等規則等又は業法等に整合しない場合等必要な場合には、企業別タクソノミにおいて該当 する業種に対応するラベルロールにラベルを追加することができます。

例えば、別記事業において一般商工業タクソノミに用意されている勘定科目を使用する 場合、既存のラベルでは業法等と不整合になる場合があります。その場合、業種毎に用意 されたラベルロールのうち適切なものに、新規にラベルを追加することができます(この 場合でも既存のラベルを上書きすることはできないことに留意してください)。

なお、ラベルを追加した場合には、表示リンクの preferredLabel 属性に当該ラベルを設 定することに留意してください(「9−3. 勘定科目の表示リンクへの追加方法」参照)。

⑩ 「10-5-2 計算リンクに基づく計算結果の整合性」として、以下の記載を追加

提出会社は、インスタンス値(xsi:nil 属性が「true」を含む)を設定する要素間の加減 算関係を適切に表すよう計算リンクを設定します。従って、原則として計算リンクの加減 算関係に基づくインスタンス値の検算結果は整合するものとします。詳細は「報告書イン

## スタンス作成ガイドライン」を参照して下さい。

⑪ 「11-2 定義リンク設定の規約」として、以下の記載を追加

提出会社が作成する定義リンクベースファイルは、1 つの企業別タクソノミにつき 1 ファ イルのみです(命名規約は「5-1-2 ファイル名」 に従って下さい)。